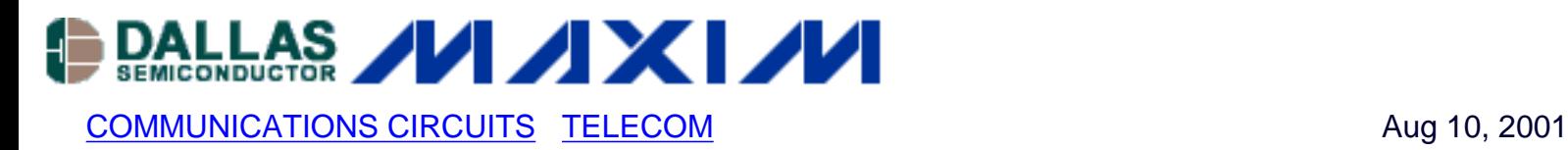

# **App Note 365: DS3134 CHATEAU Initialization Steps**

*Application Note 365 provides the initialization steps of the Dallas Semiconductor/Maxim DS3134 CHATEAU HDLC controller.*

# **Overview**

By design, upon power on Chateau will not take control of the PCI bus. All the physical ports (port 0 to 15) will send all ones (not HDLC idle code) therefore CHATEAU will be idle upon power on. On the other hand Chateau utilizes RAM base memory, direct and indirect, to store the states of the internal state machines states. Because there are many very complex state machines and inter-working functional blocks of CHATEAU, therefore upon power on all these internal Registers/RAMs must be initialized to a known state before any data packets can be transmitted and received.

It is recommended that users follow this initialization sequence before sending packet data.

#### **Initialization Steps**

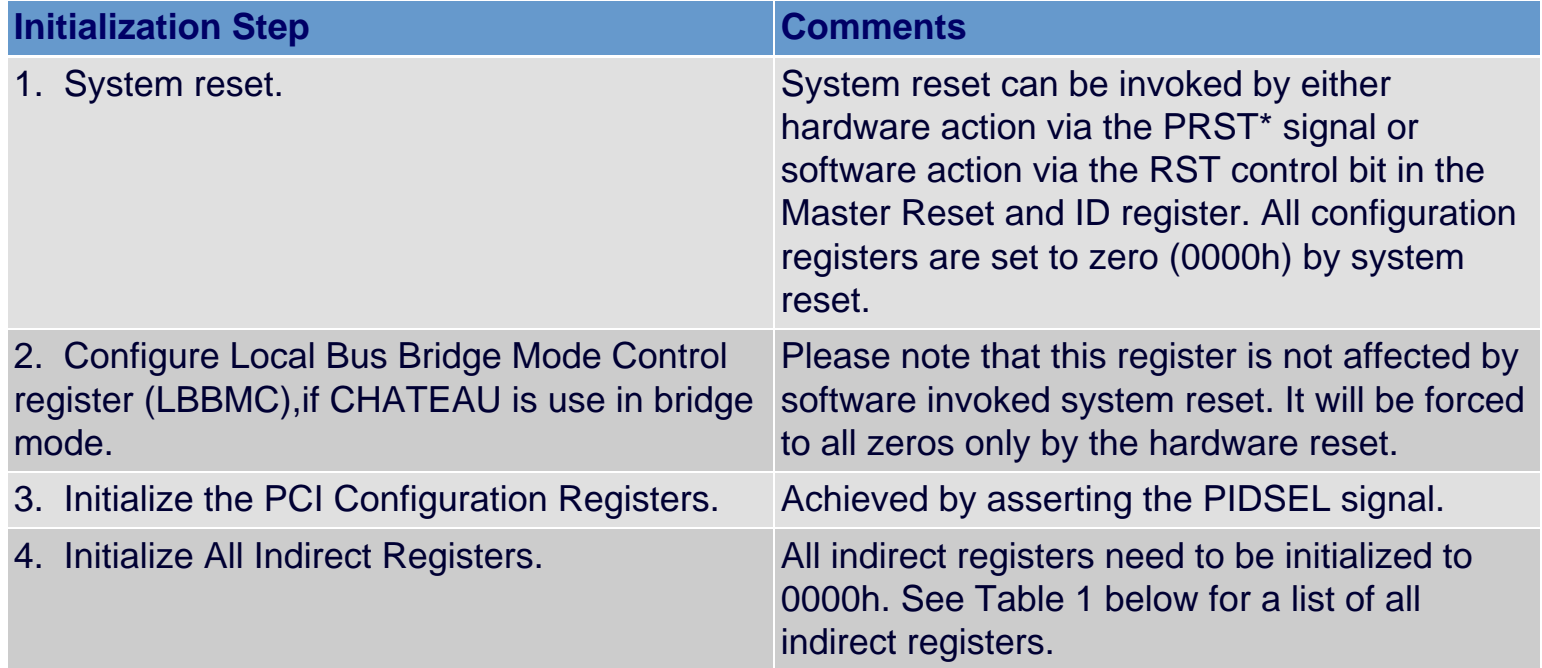

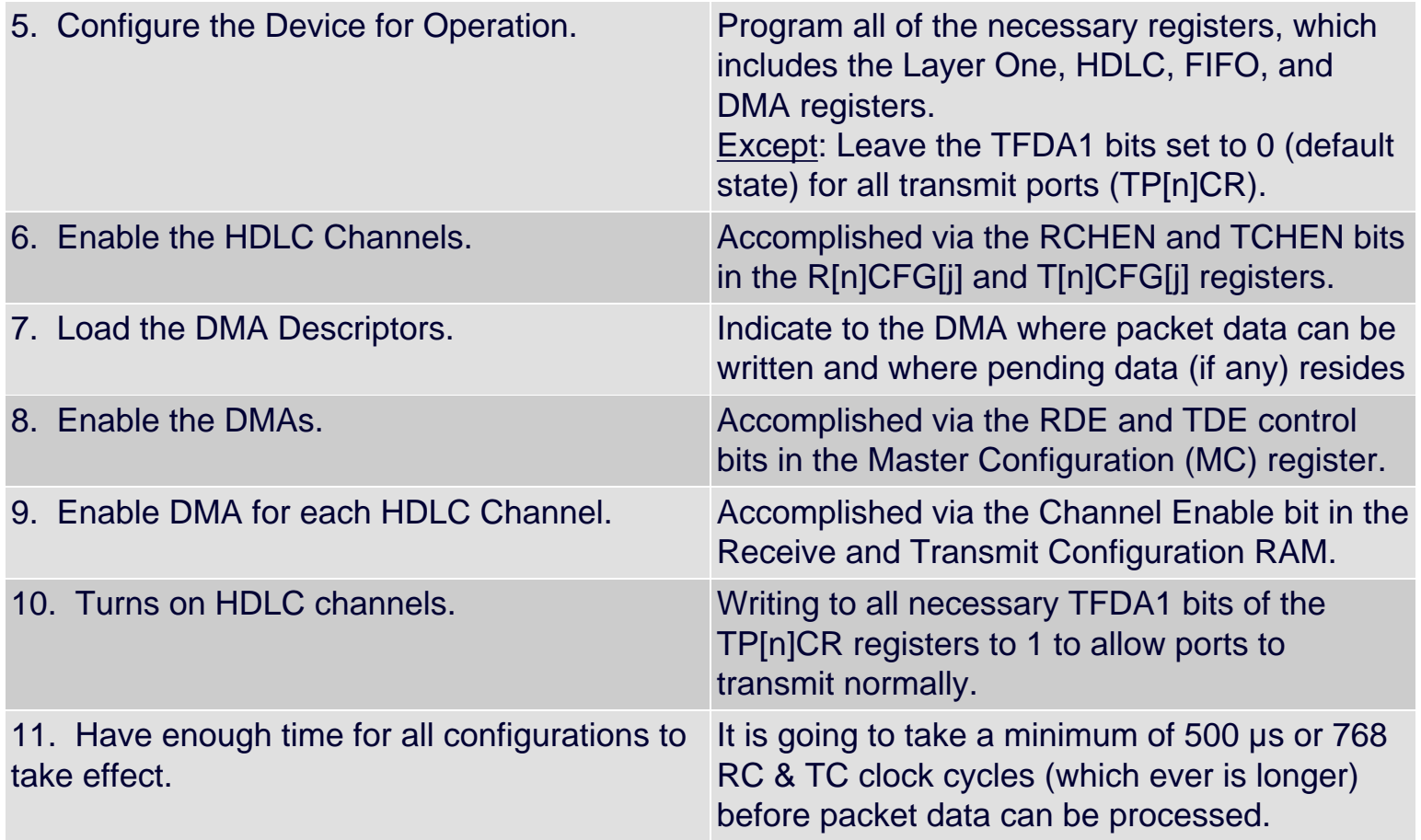

### **NOTE**

It is recommended that a "Hardware Reset" be applied to the DS3134 upon power on.

## **Table 1. Indirect Registers**

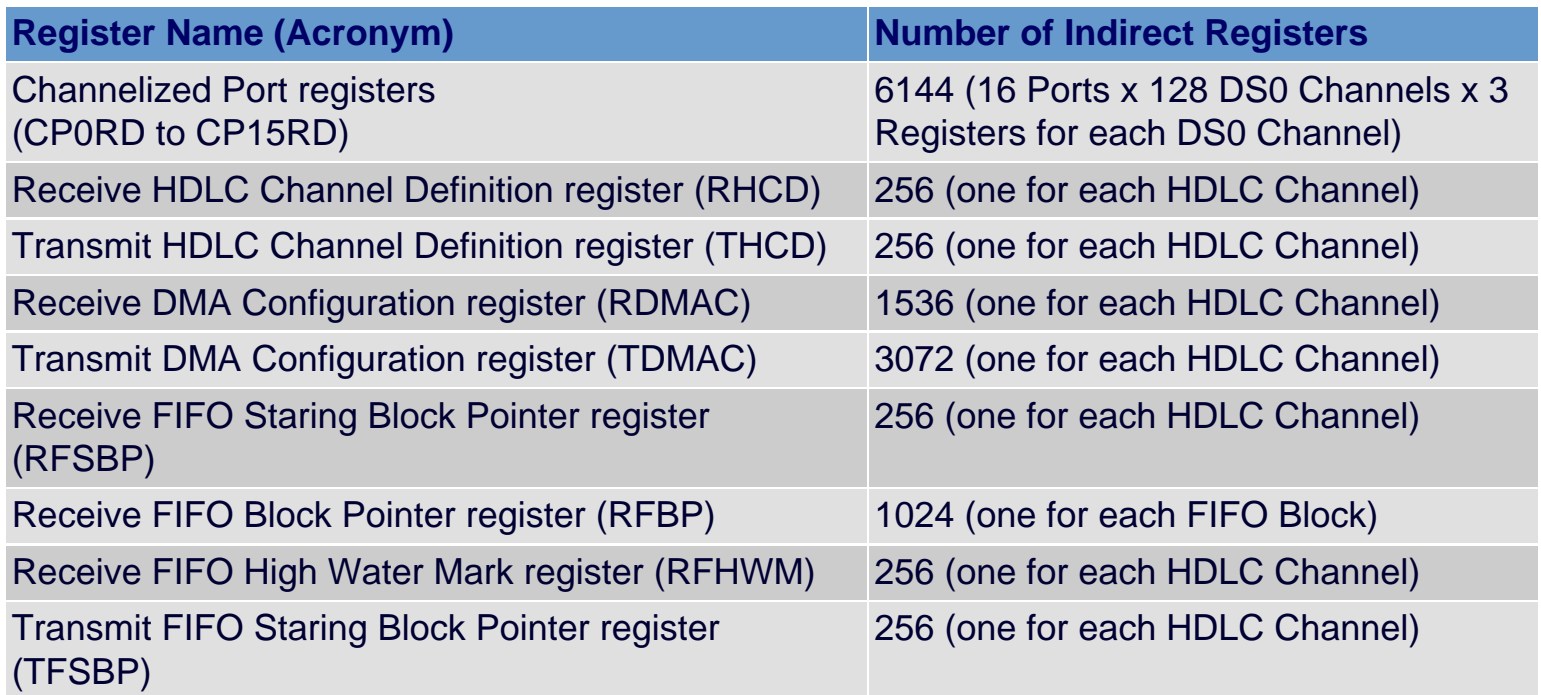

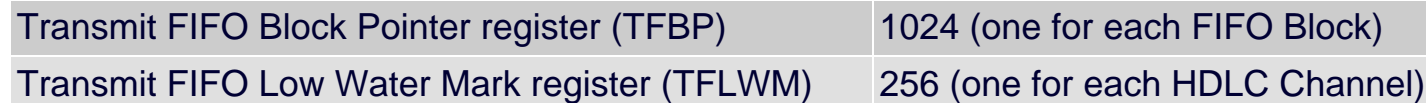

#### **More Information**

DS3134: [QuickView](http://www.maxim-ic.com/quick_view2.cfm/qv_pk/2938/ln/en) -- [Full \(PDF\) Data Sheet](http://pdfserv.maxim-ic.com/en/ds/DS3134.pdf) -- [Free Samples](http://www.maxim-ic.com/samplescart.cfm?Action=Add&PartNo=DS3134&ln=en)